## **Poster Printing Instructions**

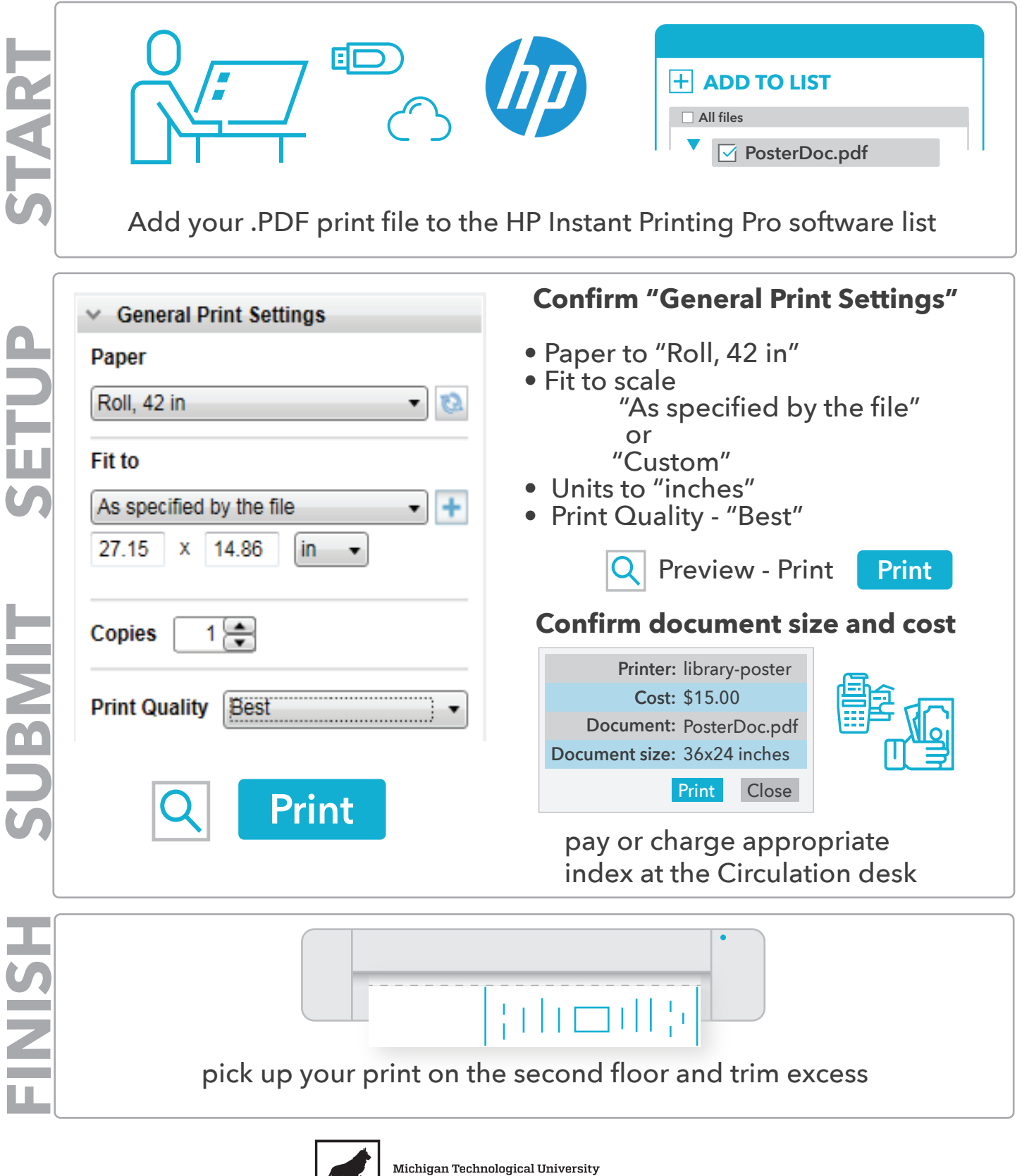

Van Pelt and Opie Library